PHYTEC

# **BSP Yocto FSL iMX7 PD17.1.1 Release Notes**

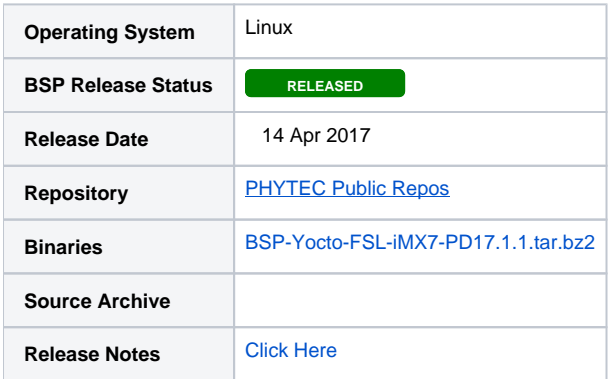

### <span id="page-0-0"></span>Introduction

This BSP provides a basis for development, deployment and execution of Linux based applications on the iMX7 System on Module (SOM). For detailed information on the various software components included in the release and how to use them, please refer to the [57312466.](#)

- [Introduction](#page-0-0)
- [Versioning](#page-0-1)
	- [Software](#page-0-2)
		- **[Linux Device Tree Summary](#page-0-3)**
		- <sup>o</sup> [Compatible Hardware](#page-1-0)
			- **[Supported Hardware Versions](#page-1-1)**
	- [Compatible Expansion Boards and Accessories](#page-1-2)
- [BSP Download](#page-1-3)
- [Quickstart](#page-1-4)
- **[BSP Features](#page-1-5)**
- [Fixed In This Release](#page-3-0)
- [New In This Release](#page-3-1)
- [Not Tested](#page-3-2)
- [Known Issues](#page-3-3)
	- o [PHYTEC Known Issues](#page-3-4)
	- <sup>o</sup> [NXP Known Issues](#page-3-5)
- [Technical Support](#page-3-6)

## <span id="page-0-1"></span>Versioning

#### <span id="page-0-2"></span>**Software**

<span id="page-0-3"></span>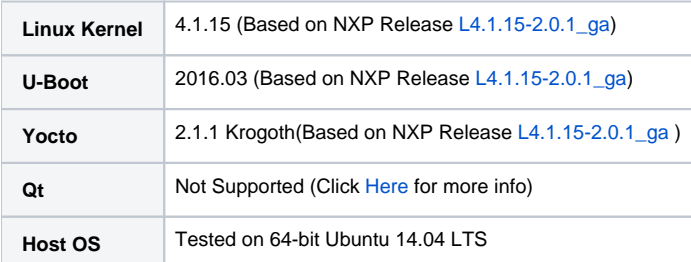

#### **Linux Device Tree Summary**

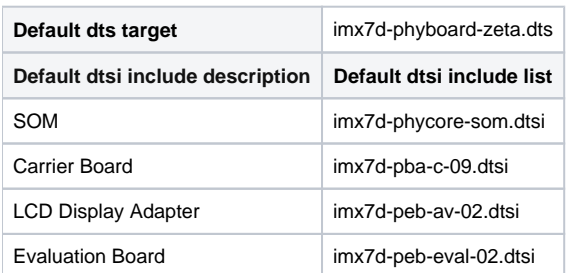

Alternate dts **imx7d-phyboard-zeta-m4.dtb:** configure u-boot to use this DTS if running Linux on the Cortex-A7 while running FreeRTOS on the Cortex-M4

#### <span id="page-1-0"></span>Compatible Hardware

#### <span id="page-1-1"></span>**Supported Hardware Versions**

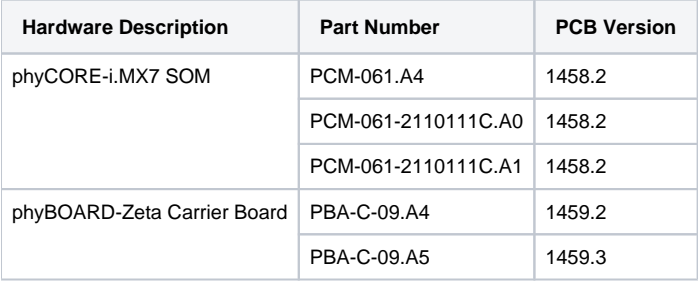

Device tree changes are required to support earlier SOM and Carrier Board revisions. Visit the [PHYTEC Support Portal](http://support.phytec.com/) to open a support ticket ⊕ for help on how to make the device tree changes.

#### <span id="page-1-2"></span>Compatible Expansion Boards and Accessories

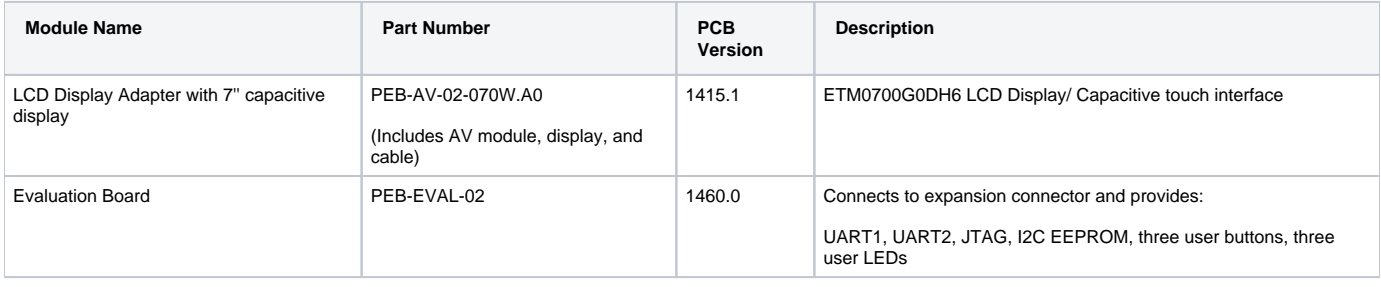

### <span id="page-1-3"></span>BSP Download

Prebuilt images of BSP-Yocto-FSL-iMX7-PD17.1.1 can be downloaded and extracted from the link below:

[BSP-Yocto-FSL-iMX7-PD17.1.1.tar.bz2](http://artifactory.phytec.com/artifactory/webapp/#/artifacts/browse/tree/General/imx7-images-released-public/BSP-Yocto-FSL-iMX7-PD17.1.1.tar.bz2)

## <span id="page-1-4"></span>**Quickstart**

Quickstarts for BSP-Yocto-FSL-iMX7-PD17.1.1:

[BSP Yocto FSL i.MX7 PD17.1.1 Quickstart](https://wiki.phytec.com/display/PRODUCTINFO/BSP+Yocto+FSL+i.MX7+PD17.1.x+Quickstart)

### <span id="page-1-5"></span>BSP Features

#### PHYTEC

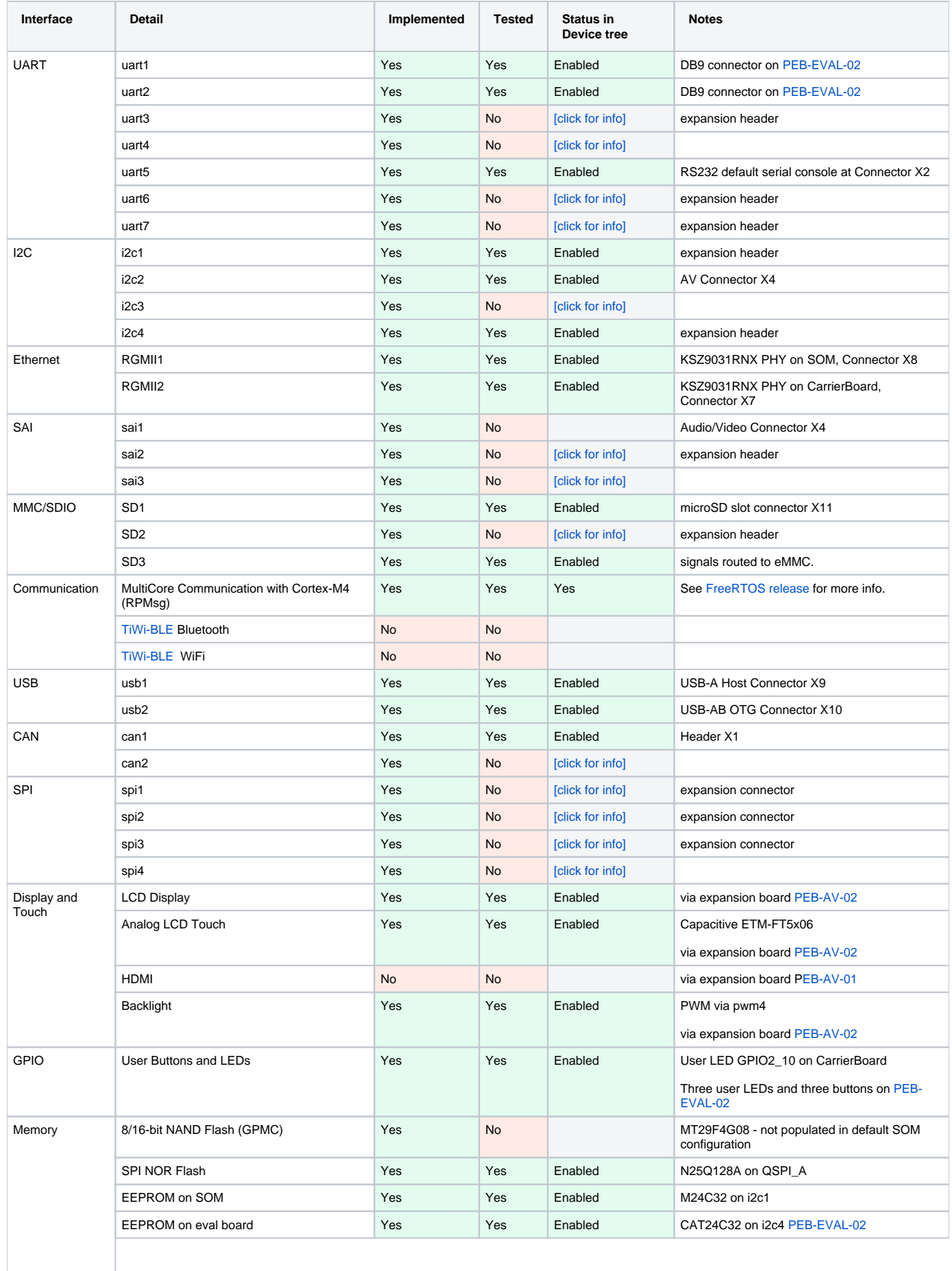

#### PHYTEC

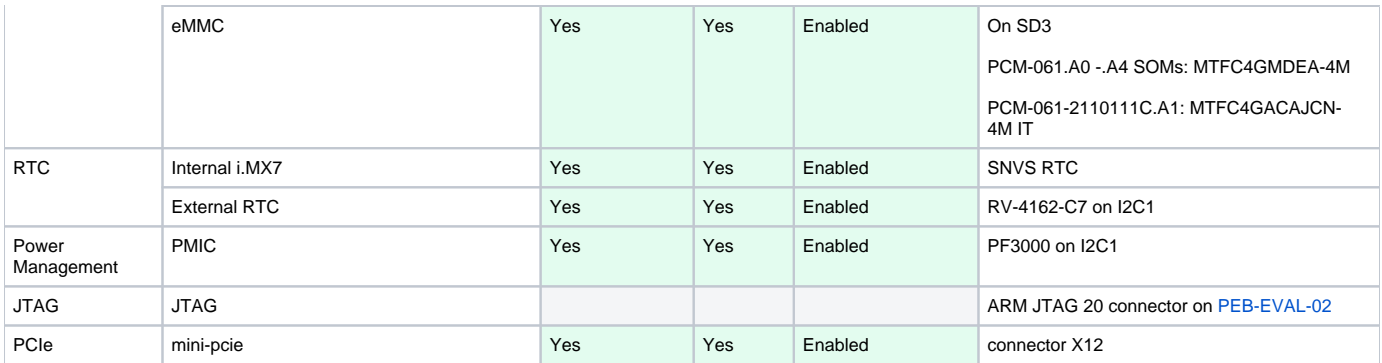

[1] Interface requires additional configuration, such as pinmuxing. It may be possible to change the software configuration to utilize this interface even if it is not being set in the board's default configuration. Please see [NXP's i.MX7D Technical Reference Manual](http://www.nxp.com/products/microcontrollers-and-processors/arm-processors/i.mx-applications-processors/i.mx-7-processors/i.mx-7dual-processors-heterogeneous-processing-with-dual-arm-cortex-a7-cores-and-cortex-m4-core:i.MX7D?fpsp=1&tab=Documentation_Tab) for more information on the various modes each pin can be muxed to.

### <span id="page-3-0"></span>Fixed In This Release

- PCIe:
	- Updated PCIe initialization process to toggle the device #PERST signal after the PCIE controller is reset. This solved issues with certain PCIe cards failing to initialize, such as Intel WiFi Link 3160.

### <span id="page-3-1"></span>New In This Release

• Support for eMMC 5.0, HS400 mode

### <span id="page-3-2"></span>Not Tested

- Booting via network
- Qt5 NXP includes "fsl-image-qt5" Yocto Image in the BSP but it is meant for i.MX SoCs with hardware graphics, and is not supported by NXP or PHYTEC for the i.MX7D.

### <span id="page-3-3"></span>Known Issues

#### <span id="page-3-4"></span>**PHYTEC Known Issues**

- Ethernet:
	- iperf3 is included with the Krogoth Yocto BSP. With UDP, this command reports much lower bandwidth than expected when compared with iperf command.
- eMMC:
	- The following error messages may appear in Linux when running in HS400 mode. This is expected with high speed SD card protocols, and is not an actual error. This patch changes the message to debug level instead:<https://patchwork.kernel.org/patch/8122111/>

mmcblk2: error -110 sending stop command, original cmd response 0x900, card status 0x400900 mmcblk2: retrying because a re-tune was needed

Flashing with U-Boot: fsl-image-gui-imx7d-phyboard-zeta.sdcard image is too large to be loaded into memory (1GB) from u-boot. Workaround: Partition and flash eMMC from Linux instead. See [Quickstart](#) for instructions.

#### <span id="page-3-5"></span>**NXP Known Issues**

See i.MX Linux Release Notes from NXP in [L4.1.15\\_2.0.0\\_LINUX\\_DOCS](http://www.nxp.com/products/microcontrollers-and-processors/arm-processors/i.mx-applications-processors/i.mx-7-processors/i.mx-7dual-processors-heterogeneous-processing-with-dual-arm-cortex-a7-cores-and-cortex-m4-core:i.MX7D?fpsp=1&tab=Documentation_Tab)

### <span id="page-3-6"></span>Technical Support

For further information or to report any problems, visit the [PHYTEC Support Portal](http://support.phytec.com/)

Page 5